## Exercises for the course "An introduction to R" Sheet 04

**Exercise 15:** Apply functions directly to vectors if possible. If this is not possible, then apply() and its relatives might help to avoid slow loops.

- Use the command lapply() to apply the function sqrt() to each element of the vector 1:9. Repeat this with lapply() replaced by sapply() and compare the output of the two commands. (Of course sqrt(1:9) does the same.)
- Define the variable line to be a vector which increases from 0 to 1 and has 1000 elements. Generate 1000 values with rnorm() and add line. Denote the resulting vector as x. Then generate a factor named groups with 10 levels and total length 1000 with the command  $gl($ ). Calculate the mean of x for each level in groups. Plot the resulting vector of means.

(3 points)

Exercise 16: Use plot() to produce the following plot of the sine function on the interval  $[-2\cdot\pi, 2\cdot\pi]$ :

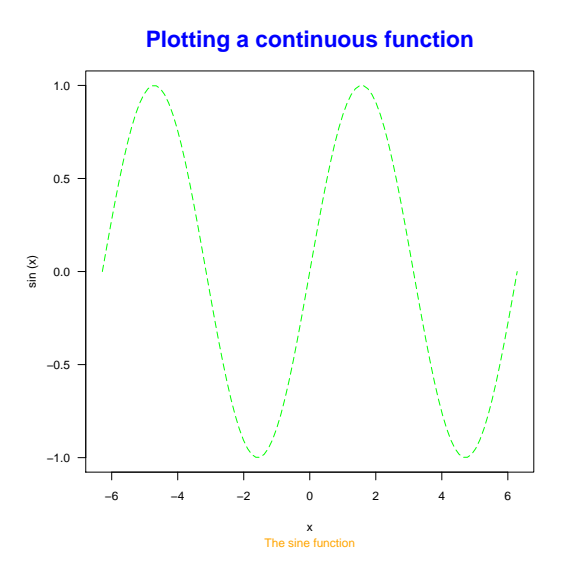

The text of the main title (main=) is magnified (cex.main=) by a factor 2. The line type is 'longdash'. The colours used in the plot are 'blue', 'green' and 'orange'. Furthermore you need the option las= to obtain horizontal axis labels. (4 points)

Exercise 17: Set the seed to 1111 to obtain the same plot as below. Define a vector x and a factor groups as in the last part of Exercise 15. Use either plot() or boxplot() to boxplot x grouped according to groups. Produce the following figure:

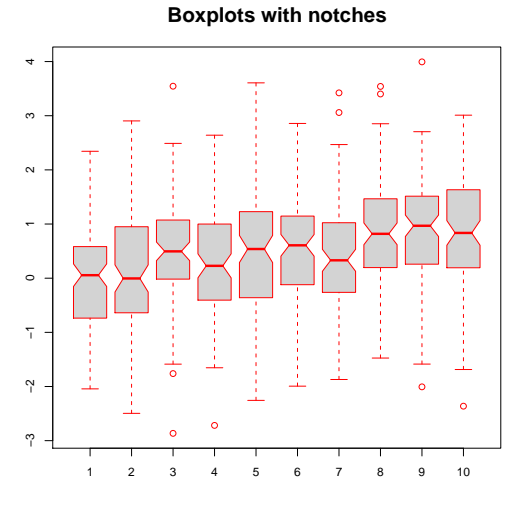

If notches of two boxplots do not overlap, then the medians differ significantly

The text of the main title is magnified by 1.8, the text of the subtitle is magnified by 1.3. The colours used in the plot are 'red' for the border and 'lightgray' for the background.

(3 points)

Exercise 18: If the data size is small, then scatter plots produced by stripchart() are a good alternative to boxplots.

Read the data from the file 'heartbeats.txt' (see web page) into a data frame named 'heartbeats' and attach the data frame. Here we only consider weight class '2'. Let incr2 be the subvector of wghtincr of newborns of this weight class. Moreover let treat2 be the subvector of treatment of all newborns of weight class '2'. Grouping incr2 according to treat2, use stripchart() to produce the following figure.

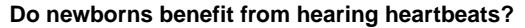

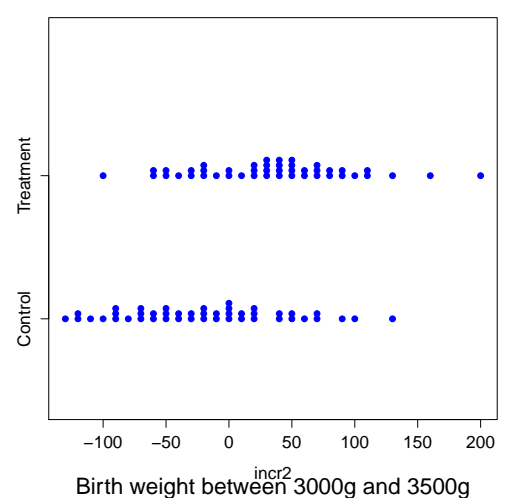

Here are hints. To avoid points being plotted at the same spot, let them be plotted on top of each other with method="stack". The labels on the y-axis are set with group.names=. The point character to be used is 19. Both the main title and the subtitle should be magnified by a suitable factor. Use ylim= to suitably scale the y-axis.

(4 points)

Exercise 19: The following high-level plotting commands produce pretty plots. We will not go into detail here as such plots are less important for biological data.

Enter data(volcano) to load the volcano data into the variable volcano. Plot this variable with the command persp. Set the angles theta=40 and phi=30 to define a suitable viewing direction. Let the color be col="green".

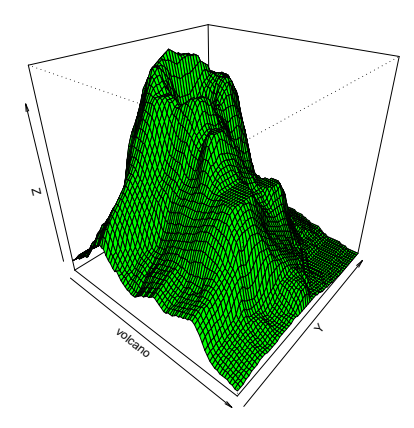

Next plot the variable volcano with the command image. By default, image uses heat.colors(12) to visualize the third dimension with colours. As we have landscape data it is better to use col=terrain.colors(100). The axes have no meaning here so supress both axes. The main title of the following figure (left-hand side) is magnified by a factor 1.5.

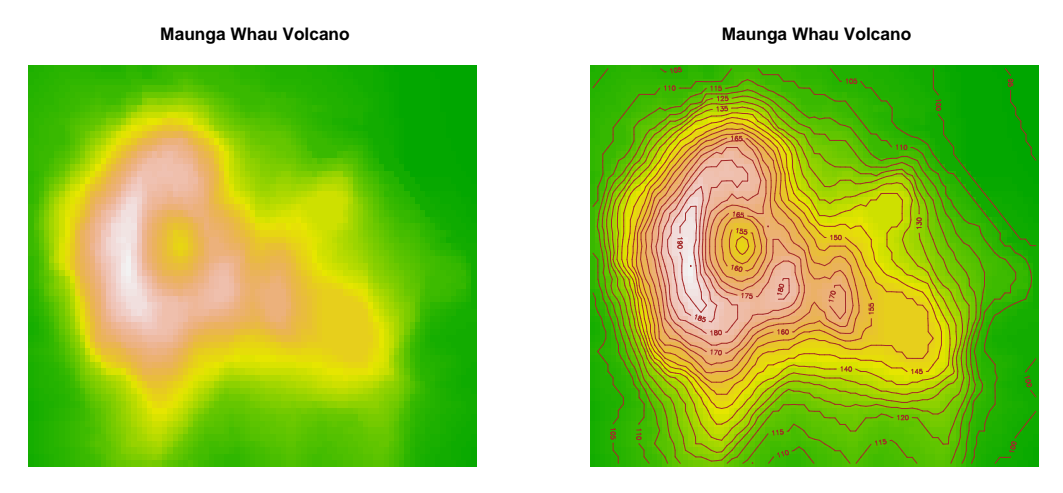

To improve the impression of the third dimension, add contour lines with the command contour(). The contour lines are added to the previous plot if you specify add=TRUE. Specify the levels of the contour plot with levels= ; use the vector which increases from 90 to 200 in steps of size 5 for the levels. Use col= to change the colour of the level lines to 'brown'. You could also try heat.colors() or topo.colors() instead of terrain.colors().

(4 points)